#### **Compression and Git**

new object in the repository each time a changed file is committed.

ge<sup>t</sup> crowded as <sup>a</sup> result.

e, it *compresses* each object.

 $\rm d$  then (such as when sending or receiving from another it packs objects together into a single file: a "packfile." sticking the files together, uses a technique called ssion.

17:17:52 2021 CS61B: Lecture #39 2

**Lecture #39: Compression**

presentation is largely taken from CS61B lectures by

# **Delta Compression (II)**

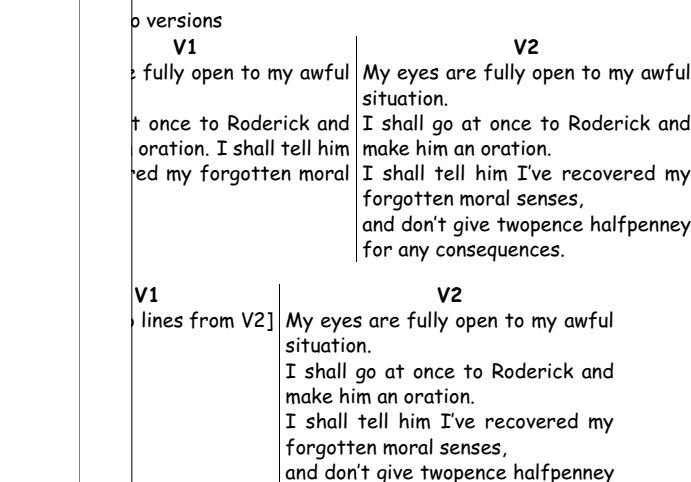

# **Delta Compression**

ere will be many versions of a file in a Git repository: hd previous edits of it, each in different commits.

for any consequences. 17:52 2021 | 1 UP | 2011.000 | 2011.000 | 2011.000 | CS61B: Lecture #39 | 4

keep track explicitly of which file came from where, hard in general:

file is split into two, or two are spliced together?

ss that files with same name and (roughly) same size in  $\vert$  are probably versions of the same file.

happens, store one of them as a pointer to the other,  $|$  changes.

#### **Compression and Decompression**

on algorithm converts a stream of symbols into another,

lossless if the algorithm is *invertible* (no information

mbol is the bit:

h. km

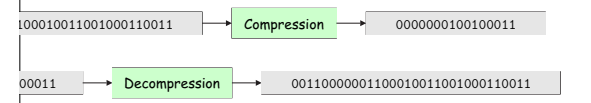

ply replaced the 8-bit ASCII bit sequences for digits  $\{xample, the single character 'O' is encoded as  $0x30=0b00110000\}$$ (binary-coded decimal).

bit sequences codewords, which we associate with the he original, uncompressed text.

 $tr$  than 50% compression with English text.

17:17:52 2021 CS61B: Lecture #39 6

### **Two Unix Compression Programs**

37.pic.in # The GNU version of ZIP lect37.pic.in # Another compression program  $l$ .pic $*$ Size (bytes) cs61b cs61b 31065 Apr 27 23:36 lect37.pic.in cs61b cs61b <sup>10026</sup> Apr <sup>27</sup> 23:36 lect37.pic.in.bz2 # Roughly 1/3 size cs61b cs61b 10270 Apr 27 23:36 lect37.pic.in.gz  $37.$ pdf lect37.pdf\* cs61b cs61b 124665 Mar 30 13:46 lect37.pdf

 $\frac{1}{2}$ s61b cs61b 101125 Mar 30 13:46 lect37.pdf.gz # Roughly 81% size  $\frac{1}{2}$ t37.pic.in.gz > lect37.pic.in.ungzip # Uncompress lect37.pic.in lect37.pic.in.ungzip # No difference from original (lossless)

lect37.pic.in.gz <sup>&</sup>gt; lect37.pic.in.gz.gz .pic\*gz cs61b cs61b 10270 Apr 27 23:36 lect37.pic.in.gz cs61b cs61b 10293 Apr 28 00:16 lect37.pic.in.gz.gz

### **Prefix Free Codes**

heeds pauses between codewords to prevent ambiguities.

# 

ATH, BABE, or BATH.

is that Morse code allows many codewords to be  $prefixes$ s, so that it's difficult to know when you have come to he.

s to devise *prefix-free codes*, in which no codeword is nother.

lays knows when a codeword ends.

17:17:52 2021 CS61B: Lecture #39 8

### **Example: Morse Code**

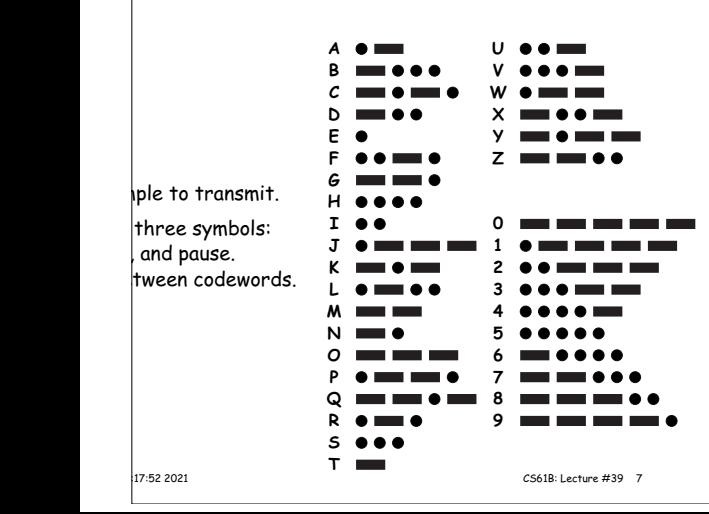

# **Prefix-Free Examples**

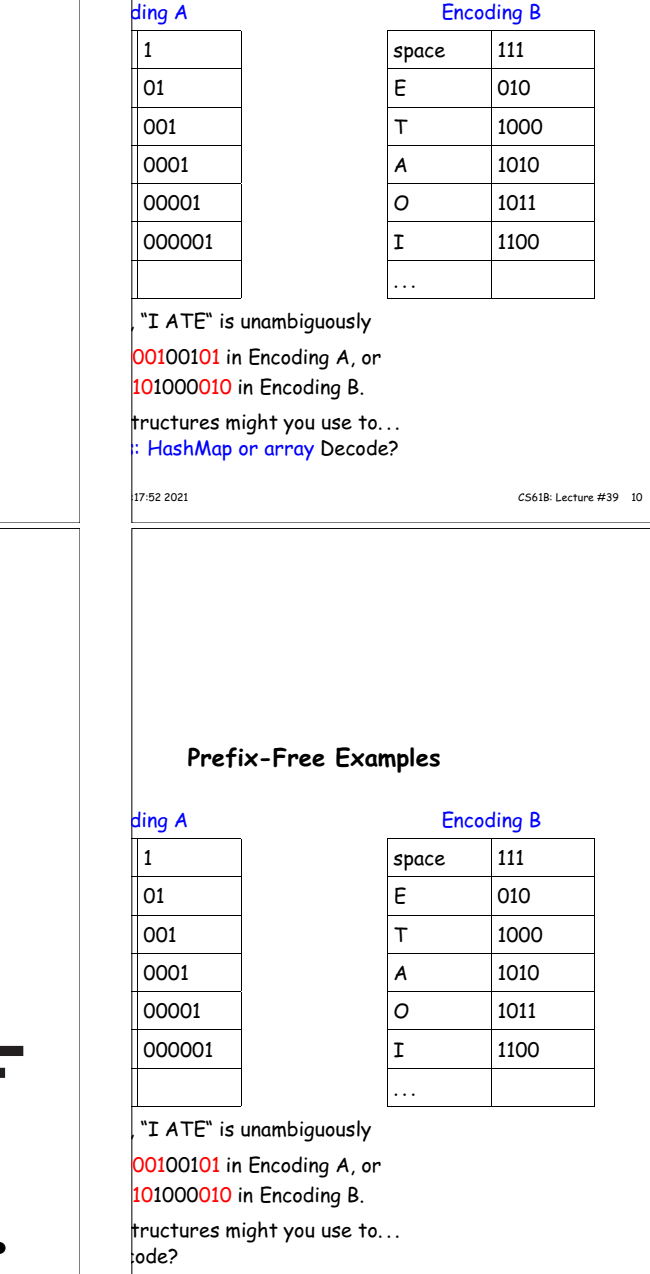

|<br>|17:52 2021 CS61B: Lecture #39 9

# **Prefix-Free Examples** ding A 1 01 001 0001 00001 000001 Encoding B space 111 E 010 T 1000 A 1010 O 1011 I 1100 . . . . "I ATE" is unambiguously 00100101 in Encoding A, or 101000010 in Encoding B. tructures might you use to... HashMap or array Decode? Ans: Trie **Shannon-Fano Coding**  $|q$ uency Encoding b.35  $0.17$  $0.17$  $0.16$  $0.15$  $\mathbb{E} \left[ \left| \bigcup_{i=1}^n \mathbb{E}_i \right| \right] \leq \mathbb{E} \left[ \left| \bigcup_{i=1}^n \mathbb{E}_i \right| \right]$ encies of all characters in text to be compressed. ed characters into two groups of roughly equal frequency. group with leading 0, right group with leading 1. all groups are of size 1. |<br>17:52 2021 CS61B: Lecture #39 12

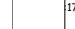

#### **Shannon-Fano Coding**

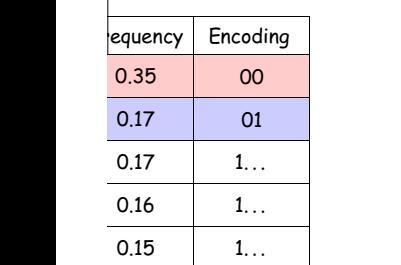

R **T** 0 / \ 1 0 1

 $\frac{1}{2}$ ncies of all characters in text to be compressed.  $d$  characters into two groups of roughly equal frequency. group with leading 0, right group with leading 1. all groups are of size  $1$ .

17:17:52 2021 CS61B: Lecture #39 14

### **Shannon-Fano Coding**

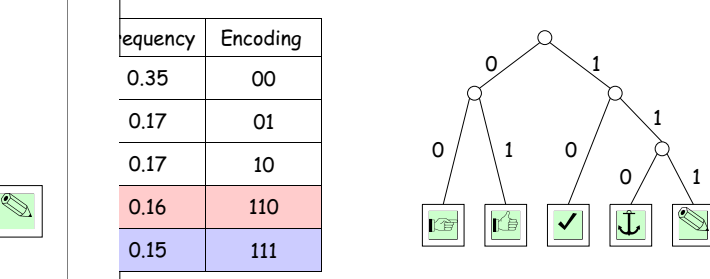

encies of all characters in text to be compressed.  $d$  characters into two groups of roughly equal frequency. group with leading 0, right group with leading 1. all groups are of size  $1$ .

|<br>|17:52 2021 CS61B: Lecture #39 16

 $\mathbf 0$ 

 $\Omega$ 

1

 $\mathbf{L}$ 

before).

0

0  $\times$  1

# **Huffman Coding**

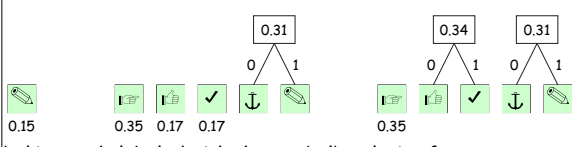

bol in a node labeled with the symbol's relative frequency

following until there is just one node:

he two nodes with smallest frequencies as children of a  $\frac{1}{2}$  node whose frequency is the sum of those of the two hq combined.

dge to the left child be labeled 'O' and to the right be

 $\frac{1}{2}$  tree shows the encoding for each symbol: concatenate els on the path from the root to the symbol.

'1'.

|<br>|17:52 2021 CS61B: Lecture #39 18

#### **Shannon-Fano Coding**

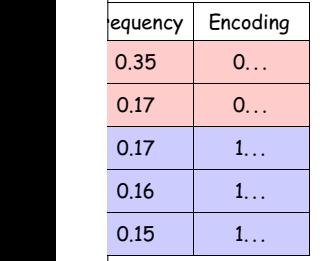

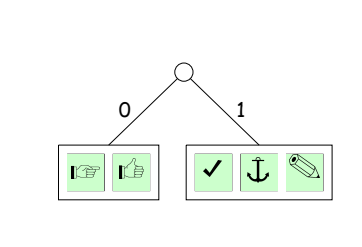

encies of all characters in text to be compressed.

 $d$  characters into two groups of roughly equal frequency.

group with leading 0, right group with leading 1.

all groups are of size  $1$ .

#### **Shannon-Fano Coding**

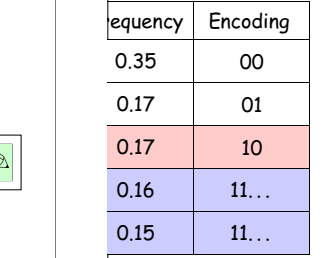

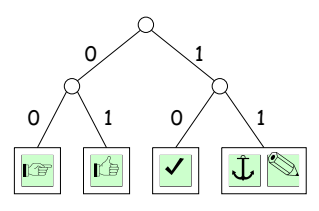

encies of all characters in text to be compressed.  $d$  characters into two groups of roughly equal frequency. group with leading 0, right group with leading 1. all groups are of size  $1$ .

# **Can We Do Better?**

encoding of symbols to codewords that are bitstrings  $\mathbf{r}$  a particular text if it encodes the text in the fewest

o coding is good, but not optimal.

solution was found by an MIT graduate student, David  $\alpha$  class taught by Fano. The students were given the king the final or solving this problem (i.e., finding the  $\alpha$  proof of optimality).

#### called Huffman coding.

Fano assigned a problem he hadn't been able to solve. do that occasionally.

[article.](https://www.google.com/url?q=http://www.huffmancoding.com/my-uncle/scientific-american&sa=D&ust=1588058638808000&usg=AFQjCNEMsHI2cxxuHcqgxstnw8GHCuWylw)

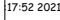

17:17:52 2021 CS61B: Lecture #39 13

#### **Comparison**

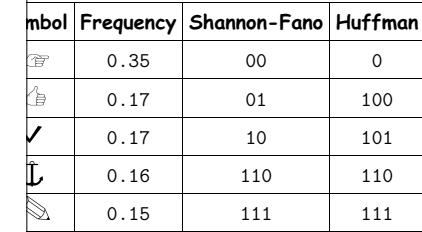

phannon-Fano coding takes a weighted average of 2.31 while Huffman coding takes 2.3.

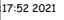

CS61B: Lecture #39 20

### **Huffman Coding**

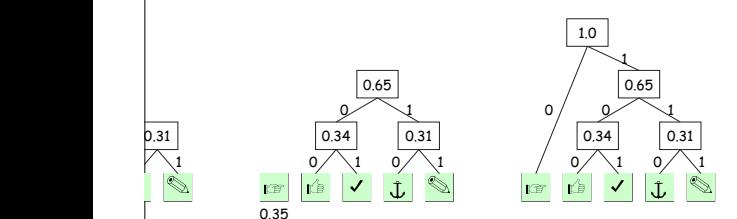

bol in a node labeled with the symbol's relative frequency

following until there is just one node:

he two nodes with smallest frequencies as children of a node whose frequency is the sum of those of the two hg combined.

dge to the left child be labeled 'O' and to the right be '1'.

tree shows the encoding for each symbol: concatenate els on the path from the root to the symbol.<br> $17.522021$ CS61B: Lecture #39 19

# **Example of LZW encoding**

 $|$ trivial mapping of codewords to single symbols.

ting a codeword that matches the longest possible prefix, maining input, add a new codeword Y that maps to the followed by the next input symbol.

llowing text as an example:

cdabcdeabcdefabcdefgabcdefgh"

 $\mathbb{C}(B)$ , the encoding of B. Our codewords will consist of  $\text{des}$  (0x00-0x7f).

# 17:17:52 2021 CS61B: Lecture #39 22

# **LZW Coding**

ave used systems with one codeword per symbol. r compression, must encoded multiple symbols per codeword.  $\sf w$  us to code strings such as bbbbbbbbbbbbbbbbbbbbbbbbbbbbbbbbbbbbbbbbbbb  $\lambda$ babababababababababababababababa  $ab\ddot{c}$ defab $c$ defgab $c$ def $g$ hab $c$ def $g$ hiab $c$ d can be than less than  $43 \times$  weighted average symbol ling, we create new codewords as we go along, each corresponding to substrings of the text: n a trivial mapping of codewords to single symbols. putting a codeword that matches the longest possible of the remaining input, add a new codeword  $Y$  that maps string X followed by the next input symbol.

17:17:52 2021 CS61B: Lecture #39 21

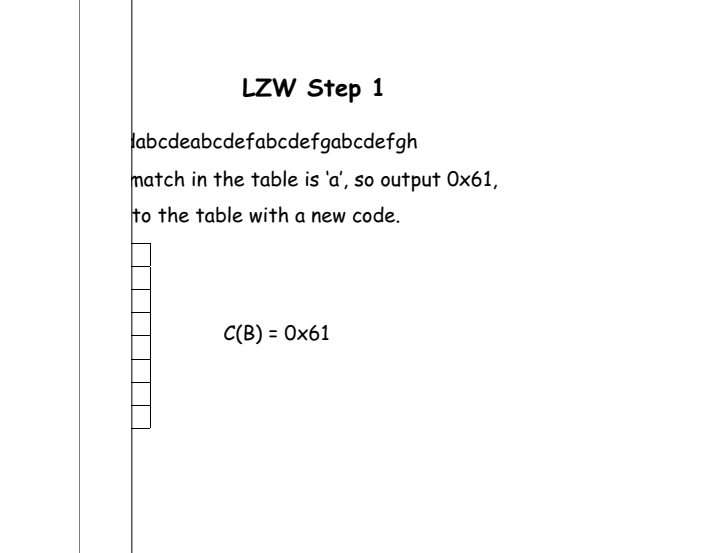

|<br>|17:52 2021 CS61B: Lecture #39 24

# **LZW Step 0: Initial state**

labcdeabcdefabcdefgabcdefgh

 $C(B) =$ 

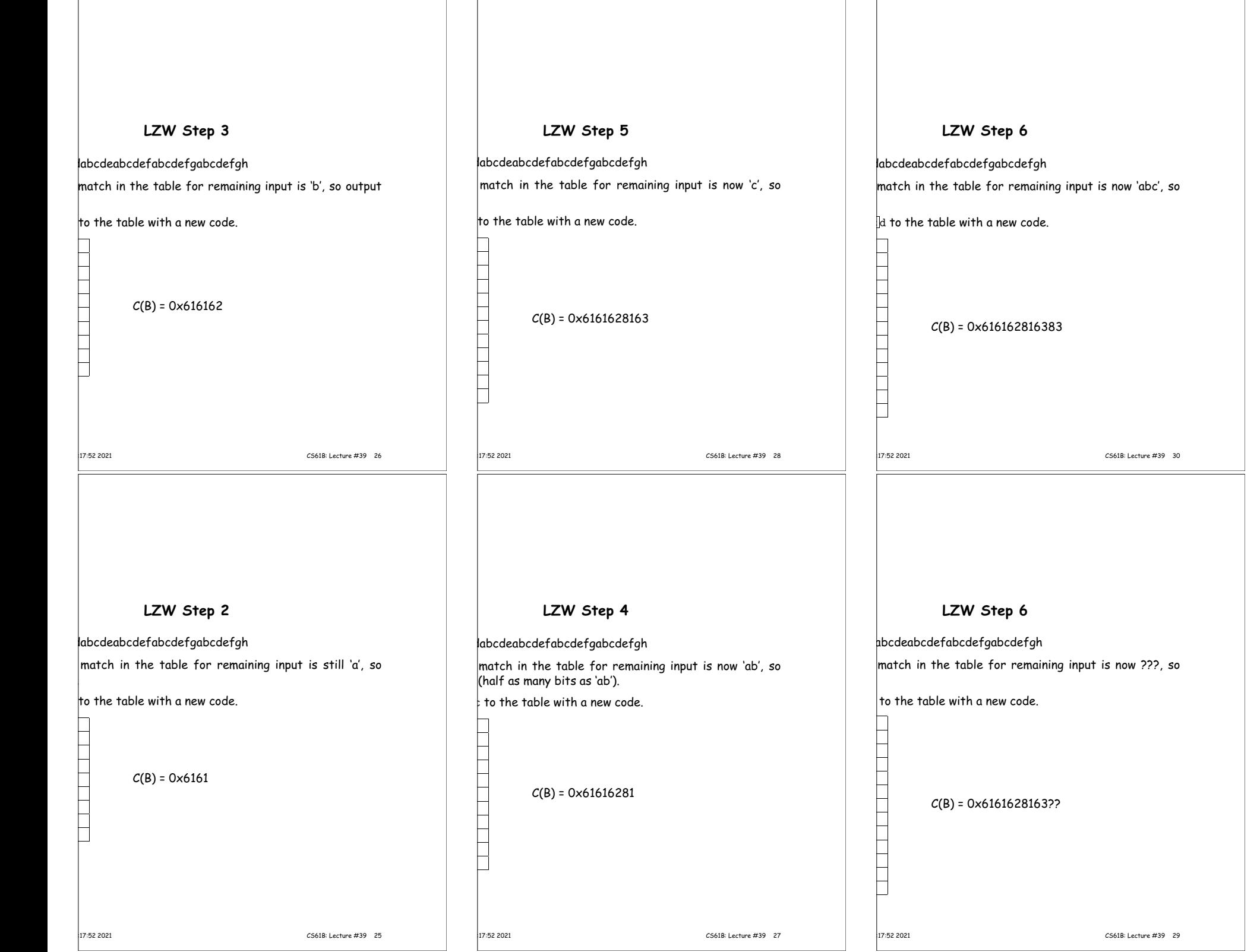

 $\Gamma$ 

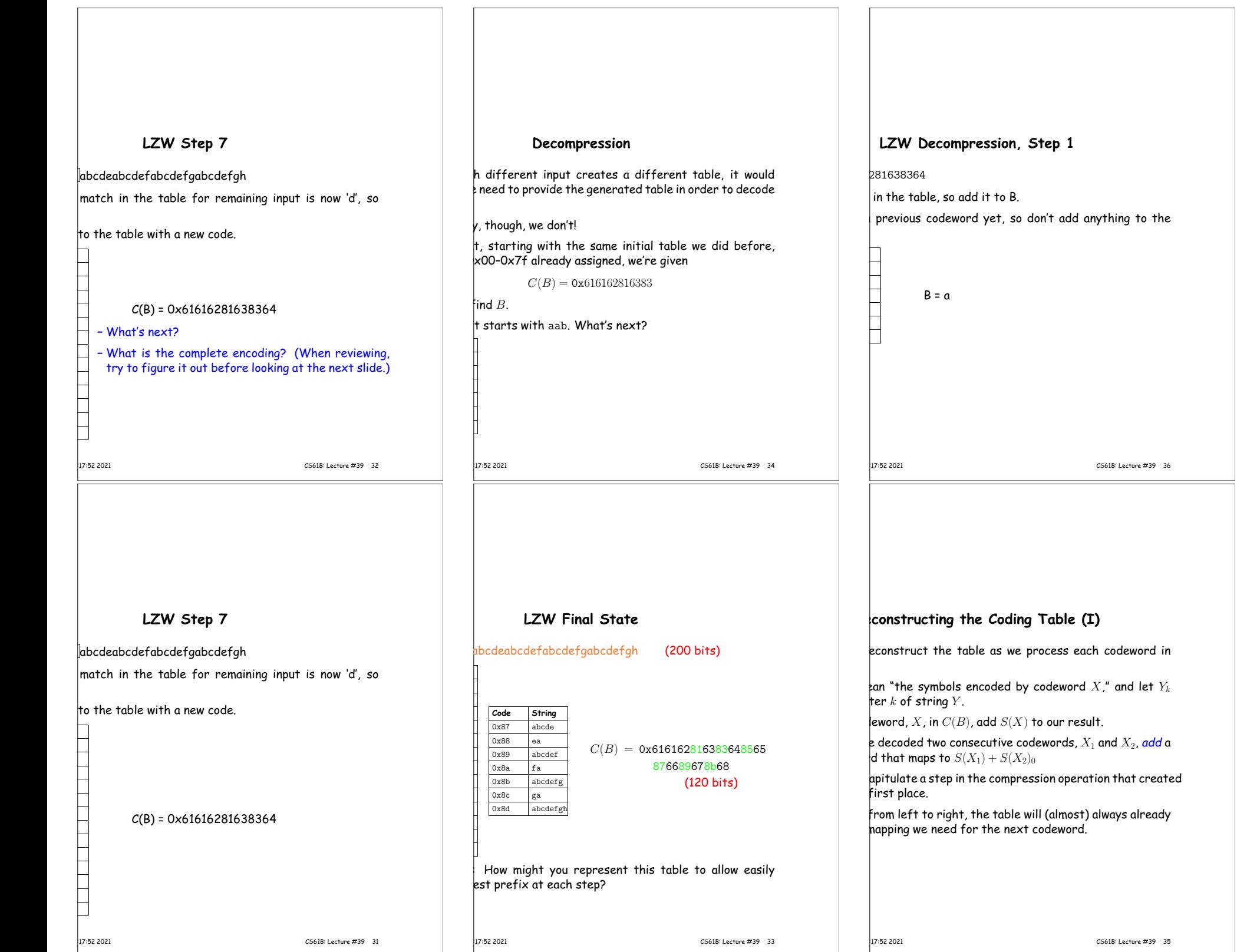

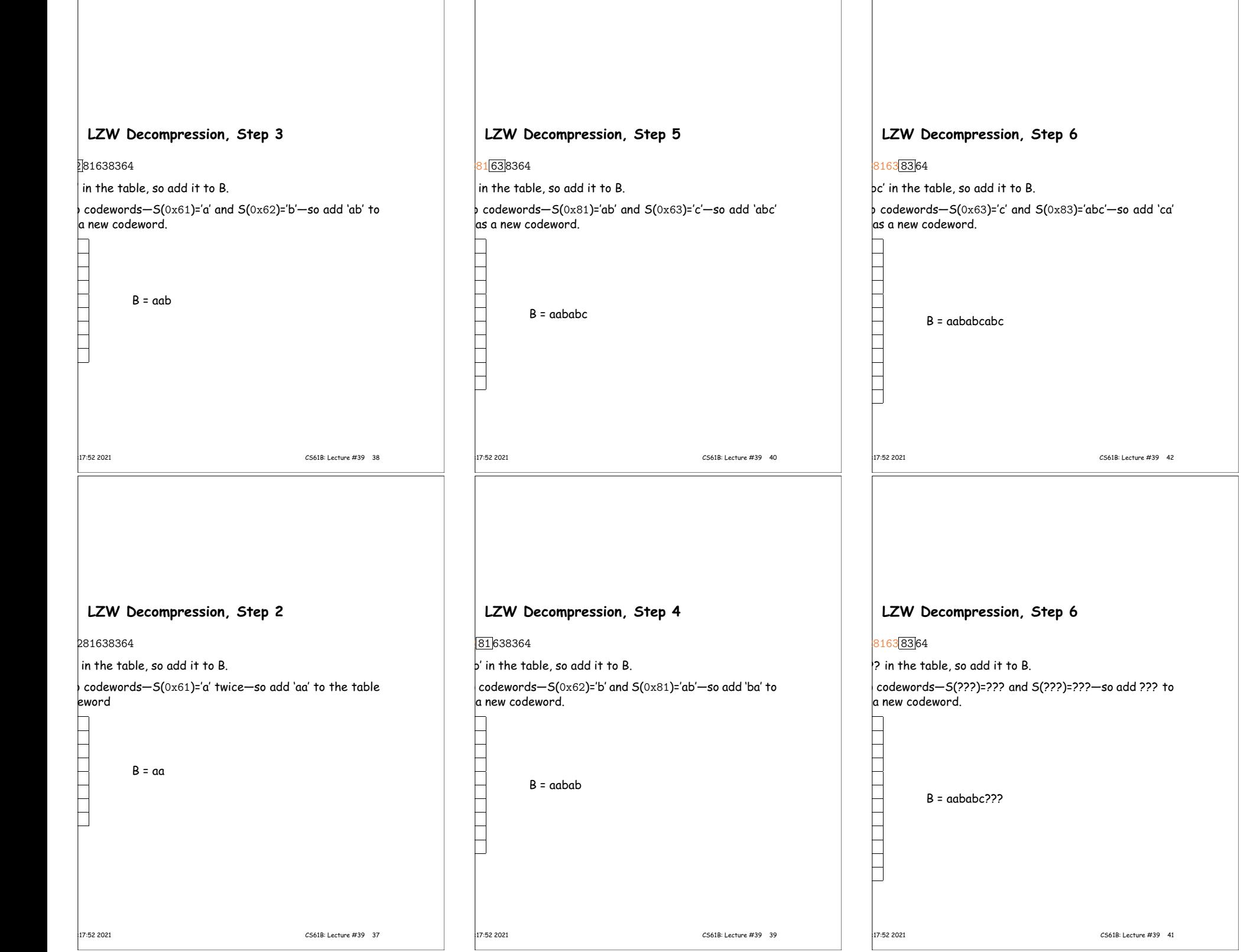

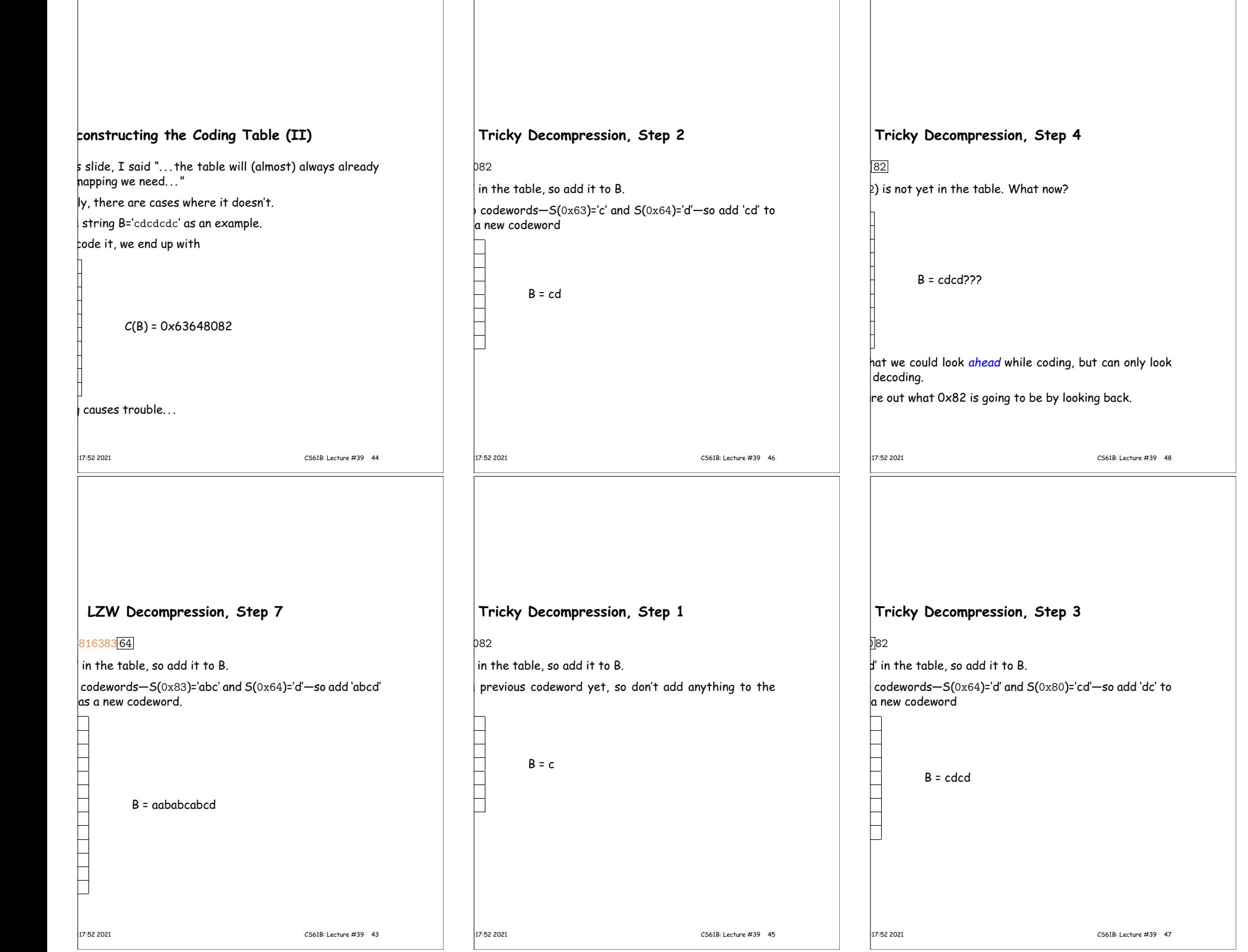

### **LZW Algorithm**

d for its inventors: Lempel, Ziv, and Welch.

 $\,\,\rule{0.2mm}{1.3mm}$  used at one time, but because of patent issues became jular (especially among open-source folks).

expired in 2003 and 2004.

the .gif files, some PDF files, the BSD Unix compress sewhere.

 numerous other (and better) algorithms (such as those in p<sub>2</sub>).

ation here is considerably simplified.

fixed-length (8-bit) codewords, but the full algorithm variable-length codewords using (!) Huffman coding  $|$ ing the compression).

lgorithm clears the table from time to time to get rid sed codewords.

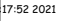

CS61B: Lecture #39 50

# **Tricky Decompression, Step 4 (Second Try)**

#### 82

 $\circ$  be figured out).

 $\mathbf x$ coded S(0x80)="cd" and now have S(0x82)= $Z$ , so will b the table as  $S(0x82)$ .

with S(0x80) and therefore  $Z_0$  must be 'c'!

 $S(0x80) + Z_0 = 'cdc'.$ 

 $B = cdcdc$ 

# **Some Thoughts**

 $\vert$ a compressed text doesn't result in much compression. be impossible to keep compressing a text?  $\frac{1}{2}$ u'd be able to compress any number of different messages

 $\frac{1}{2}$  takes no input and produces an output can be thought dings of that output.

he following question: Given a bitstream, what is the shortest program that can produce it?

17:17:52 2021 CS61B: Lecture #39 52

 $|$ ific bitstream, there is a specific answer!

p concept, known as Kolmogorov [Complexity](https://www.google.com/url?q=http://en.wikipedia.org/wiki/Kolmogorov_complexity&sa=D&ust=1588185388277000&usg=AFQjCNH81RFZvcCnRIuUekrslD5EbctbwQ).

# **Some Thoughts**

 $\vert$ a compressed text doesn't result in much compression.

be impossible to keep compressing a text?

 $\frac{1}{2}$  takes no input and produces an output can be thought  $ddinas$  of that output.

he following question: Given a bitstream, what is the shortest program that can produce it?

 $|$ ific bitstream, there is a specific answer!

p concept, known as Kolmogorov [Complexity](https://www.google.com/url?q=http://en.wikipedia.org/wiki/Kolmogorov_complexity&sa=D&ust=1588185388277000&usg=AFQjCNH81RFZvcCnRIuUekrslD5EbctbwQ).

# **Git**

uses a different scheme from LZW for compression: a of LZ77 and Huffman coding.

of like delta compression, but within the same text. kt such as

ippi, two Mississippi

ng like

 $\vert$ ippi, two <11,7>

 $|1,7\rangle$  is intended to mean "the next 11 characters come  $kt$  that ends  $7$  characters before this point."

symbols to the alphabet to represent these (length, llusions.

Huffman encode the result.

|<br>|17:52 2021 CS61B: Lecture #39 54

# **More Thoughts**

weird that one can compress much at all.

 1000-character ASCII text (8000 bits), and suppose we mpress it by 50%.

 $^{000}$  distinct messages in 8000 bits, but only  $2^{4000}$  possible 4000 bits.

 $hat$  what one's scheme, one can encode only  $2^{-4000}$  of 8000-bit messsages by 50%! Yet we do it all the time.

texts have a great deal of redundancy (aka low information

igh entropy—such as random bits, previously compressed trypted texts—are nearly incompressible.

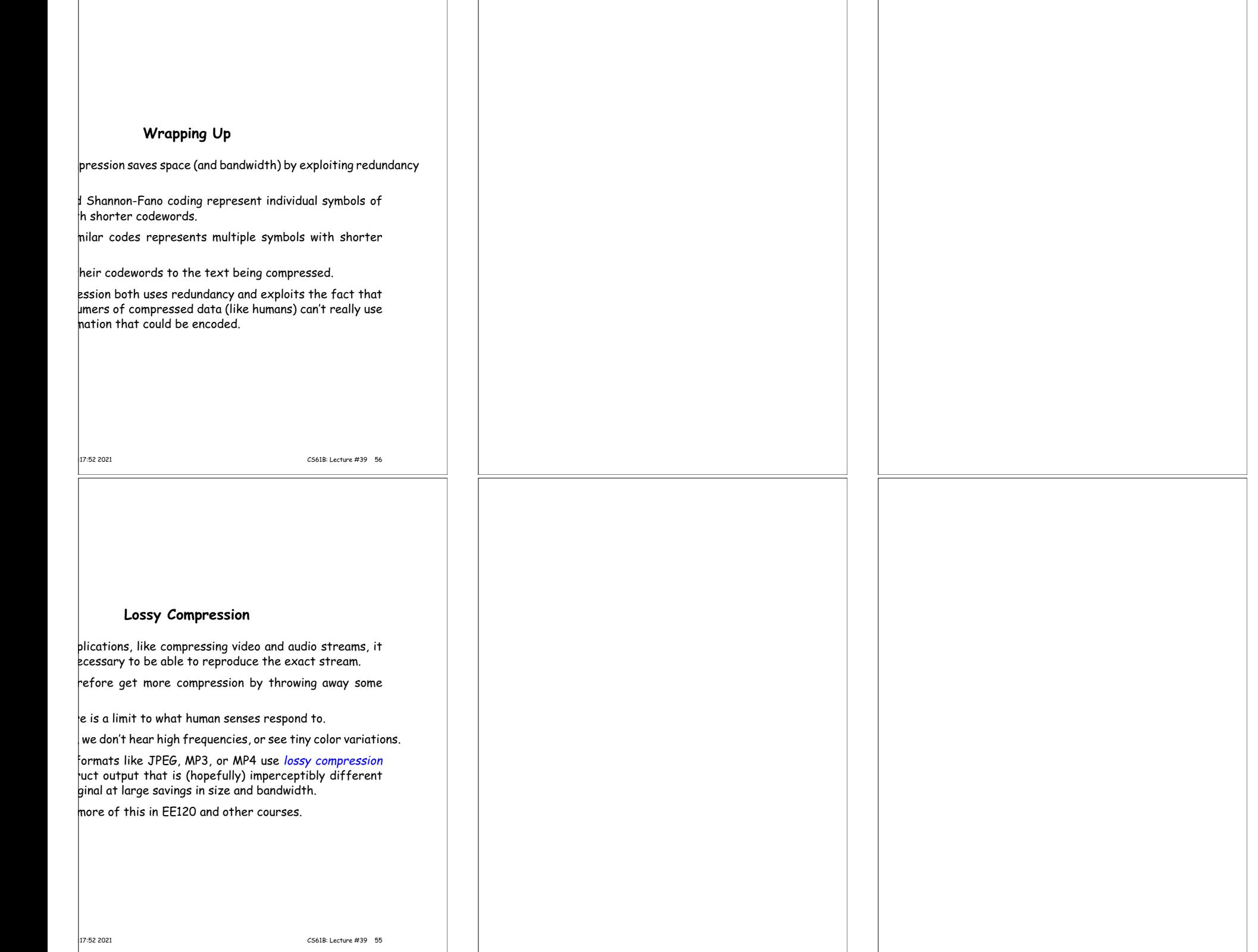